# The book was found

# **Microsoft Outlook 2013 Training & Quick Tips, Tricks & Shortcuts - 6 Page Tri-Fold (Software Quick Reference Cards)**

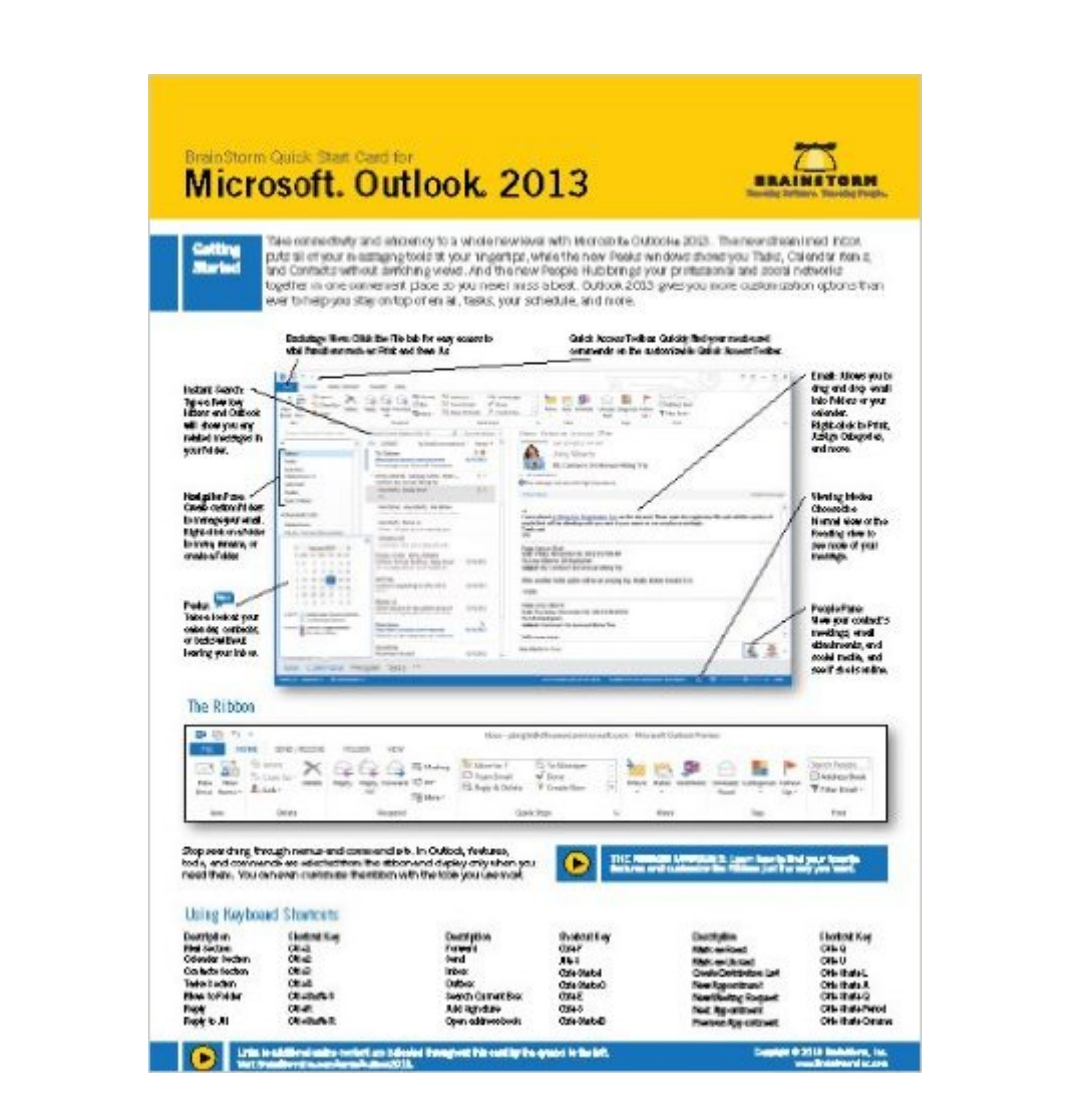

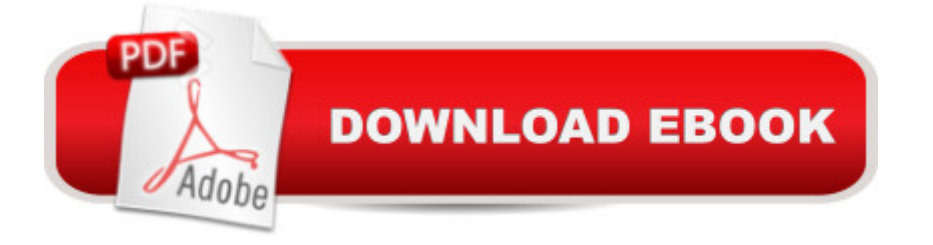

Do Better Work, Faster!BrainStorm, Inc. the industry-leading provider of end-user software training, offers 360 degrees of instruction for Microsoft Outlook 2013. This 6-page, tri-fold, illustrated quick reference training card, offers a variety of beginning and intermediate Outlook 2013 tasks, shortcuts, and other resources. Not only will you become more familiar with Outlook, but your productivity will skyrocket and you'll be able to do better work faster.Topics include an in-depth discussion on: The Ribbon, Getting Started, Using the File Tab, Previewing Attachments, Organizing your E-mail,Simplifying with Quick Steps, Creating and Applying Rules to E-mail, Managing Your Tasks, Working with Calendars, plus dozens of other great tips. Plus, you get access to FREE video content, showcasing additional features to increase the depth of your Outlook training.This BrainStorm Quick Start Card is the ultimate reference guide for learning all the ins and outs of Microsoft Outlook 2013.Key Product Features:Professional Software Training and Learning for Outlook 2013Full color screen shots and graphics to help demonstrate Outlook tasksEntire list of keyboard shortcuts for quick referenceSections organized by learning topics; beginner and intermediate Outlook usersAccompanying videos provide an even deeper look into Outlook 2013

### **Book Information**

Cards: 6 pages ISBN-10: 1578303435 ISBN-13: 978-1578303434 Product Dimensions: 11 x 8.5 x 0.1 inches Shipping Weight: 0.8 ounces Average Customer Review: 5.0 out of 5 stars  $\hat{A}$   $\hat{A}$  See all reviews  $\hat{A}$  (2 customer reviews) Best Sellers Rank: #1,866,874 in Books (See Top 100 in Books) #87 in  $\hat{A}$  Books > Computers & Technology > Software > Microsoft > Microsoft Outlook #409327 in Books > Reference

## **Customer Reviews**

Awesome tips for returning to school!

Awesome for my office!

#### Download to continue reading...

Microsoft Outlook 2013 Training & Quick Tips, Tricks & Shortcuts - 6 Page Tri-Fold (Software Quick [Reference Cards\) Microsoft](http://ebooksupdate.com/en-us/read-book/L4Naz/microsoft-outlook-2013-training-quick-tips-tricks-shortcuts-6-page-tri-fold-software-quick-reference-cards.pdf?r=jsWyMa1DpVQ6%2FEXXs%2BUGqS78TeNg0uBplPVbiSwZt6gXKBpvOX5B8R%2FPLEfhQgNx) Outlook 2010 Quick Start Reference Card, 6-page Tri-fold Tips & Tricks (Cheat Sheet of Instructions, Tips & Shortcuts - Laminated Card) Microsoft Outlook Shortcut - A Rapid Reference: Over 345 Rarely Known and Used Outlook Shortcuts Puppy Training: Step By Step Puppy Training Guide- Unique Tricks Included (puppy training for kids, puppy tricks, puppy potty training, housebreak your dog, obedience training, puppy training books) Microsoft Outlook 2010 Calendar, Contacts, Tasks Quick Reference Guide (Cheat Sheet of Instructions, Tips & Shortcuts - Laminated Card) Microsoft Excel 2016 Business Analytics & Power BI Quick Reference Guide - Windows Version (4-page Cheat Sheet of Instructions, Tips & Shortcuts - Laminated Guide) Scottish Fold Cat Book: Tips on the Care, Nutrition, Training, Grooming and Personality of the Scottish Fold Breed Microsoft Word 2013 Templates & Forms Quick Reference Guide (Cheat Sheet of Instructions, Tips & Shortcuts - Laminated Card) Microsoft Word 2013 Advanced Quick Reference: Styles & Long Documents (Cheat Sheet of Instructions, Tips & Shortcuts - Laminated Card) Microsoft Excel 2013 Introduction Quick Reference Guide (Cheat Sheet of Instructions, Tips & Shortcuts - Laminated Card) Microsoft PowerPoint 2013 Advanced Quick Reference Guide (Cheat Sheet of Instructions, Tips & Shortcuts - Laminated Card) Microsoft Word 2013 Introduction Quick Reference Guide (Cheat Sheet of Instructions, Tips & Shortcuts - Laminated Card) Puppy Training: How To Train a Puppy: A Step-by-Step Guide to Positive Puppy Training (Dog training,Puppy training, Puppy house training, Puppy training ... your dog,Puppy training books Book 3) Take Back Your Life!: Using Microsoft Outlook to Get Organized and Stay Organized: Using Microsoft(r) Outlook(r) to Get Organized and Stay Organized (Bpg-Other) Microsoft Excel 2013 Functions & Formulas Quick Reference Card (4-page Cheat Sheet focusing on examples and context for intermediate-to-advanced functions and formulas- Laminated Guide) Puppy Training: The Complete Guide To Housebreak Your Puppy in Just 7 Days: puppy training, dog training, puppy house breaking, puppy housetraining, house ... training, puppy training guide, dog tricks) Puppy Training: The Ultimate Guide to Housebreak Your Puppy in Just 7 Days: puppy training, dog training, puppy house breaking, puppy housetraining, house ... training, puppy training guide, dog tricks) Microsoft Access 2010 Introduction Quick Reference Guide (Cheat Sheet of Instructions, Tips & Shortcuts - Laminated Card) Microsoft Access 2010 Intermediate Quick Reference Guide (Cheat Sheet of Instructions, Tips & Shortcuts - Laminated Card)

<u>Dmca</u>